**Programma di Sviluppo Rurale della Sardegna 2014-2020**

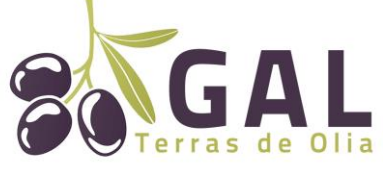

**Guida alla compilazione delle domande di sostegno sul SIAN**

# BANDO PUBBLICO PER L'AMMISSIONE AI FINANZIAMENTI

Intervento n. 19.2.4.2.1.1.2 "Sviluppo e potenziamento di laboratori di trasformazione e di commercializzazione di prodotti di cui all'ALLEGATO I del Trattato"

CODICE UNIVOCO BANDO N. 52221

# GUIDA ALLA COMPILAZIONE DELLE DOMANDE DI SOSTEGNO SUL SIAN

**Gal Terras de Olia** Via Vittorio Emanuele 78, Cuglieri - Sede Legale via Carlo Alberto 33 - gal.terrasdeolia@gmail.com

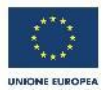

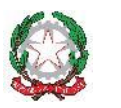

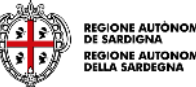

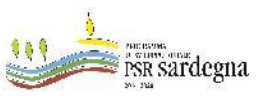

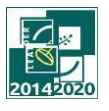

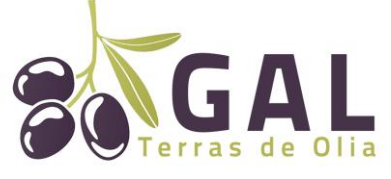

**Guida alla compilazione delle domande di sostegno sul SIAN**

Con il presente documento il GAL intende mettere a disposizione dei soggetti richiedenti una guida indicativa sulle modalità di caricamento delle domande di sostegno sul sistema SIAN, in coerenza con le disposizioni riportate nel Bando 19.2.4.2.1.1.2 "Sviluppo e potenziamento di laboratori di trasformazione e di commercializzazione di prodotti di cui all'ALLEGATO I del Trattato".

Si tenga tuttavia presente che i suggerimenti contenuti nel documento non sostituiscono né derogano a quanto disposto dalla normativa di riferimento e dal bando in oggetto.

1. Il richiedente deve costituire/aggiornare, preliminarmente, il fascicolo aziendale.

Per la costituzione e gestione del fascicolo aziendale è necessario rivolgersi ad un Centro di Assistenza Agricola (CAA). Si raccomanda di accertarsi che:

il fascicolo aziendale sia validato e non venga posto in lavorazione per tutta la durata della compilazione e fino al rilascio della domanda;

- siano correttamente indicati i recapiti elettronici (e-mail, PEC) e telefonici (numero di cellulare) essenziali ai fini del rilascio dell'OTP. La PEC è indispensabile per poter rilasciare la domanda di sostegno;

il documento di identità inserito in fascicolo sia in corso di validità.

2. I soggetti abilitati alla compilazione e trasmissione telematica delle domande sono i CAA o i liberi professionisti che hanno ricevuto dal richiedente il sostegno un mandato scritto mediante apposito modulo.

3. Chi compila la domanda deve possedere le credenziali di accesso al SIAN, l'abilitazione alla compilazione delle domande per il Bando in oggetto e il PIN statico rilasciato da AGEA.

4. Il richiedente deve essere abilitato alla firma OTP (one time password) rilasciata da AGEA (www.agea.gov.it), indispensabile per la sottoscrizione della domanda prima del rilascio.

5. Chi compila la domanda, oltre al bando, deve consultare i seguenti documenti pubblicati nello Speciale Programma Sviluppo Rurale:

http://www.regione.sardegna.it/speciali/programmasvilupporurale/psr-20142020/come-aderire/ilsistema-informativo

6. Tutta la documentazione deve essere trasmessa in formato PDF, eventualmente raggruppata in archivi ZIP, RAR e 7Z. I disegni e la cartografia possono essere prodotti, oltre che in formato PDF, anche in altri formati purché raggruppati in archivi con estensione ZIP, RAR e 7Z. I documenti PDF firmati digitalmente:

a. che conservano l'estensione .PDF possono essere caricati a sistema sia direttamente sia raggruppati in archivi ZIP, RAR o 7Z;

b. che non conservano l'estensione .PDF e, ad esempio assumono l'estensione .P7M devono essere caricati esclusivamente all'interno di archivi ZIP, RAR o 7Z;

Non sono ammessi allegati nei formati JPG, JPEG e PNG.

Gli originali devono essere custoditi dal beneficiario che ha l'obbligo di esibirli qualora gli vengano richiesti in sede di controllo.

Nelle tabelle che seguono sono riportati i documenti da allegare alle domande, tramite il sistema SIAN. Nella colonna a destra è riportata la dicitura esatta della sezione del SIAN su cui andranno caricati i documenti della riga corrispondente.

#### **Gal Terras de Olia**

Via Vittorio Emanuele 78, Cuglieri - Sede Legale via Carlo Alberto 33 - gal.terrasdeolia@gmail.com

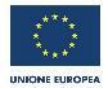

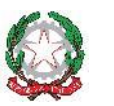

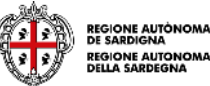

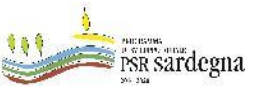

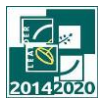

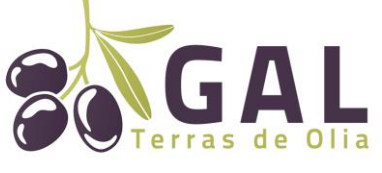

**Guida alla compilazione delle domande di sostegno** 

**sul SIAN**

# **A. Documentazione da allegare alla domanda di sostegno:**

## **Prima graduatoria**

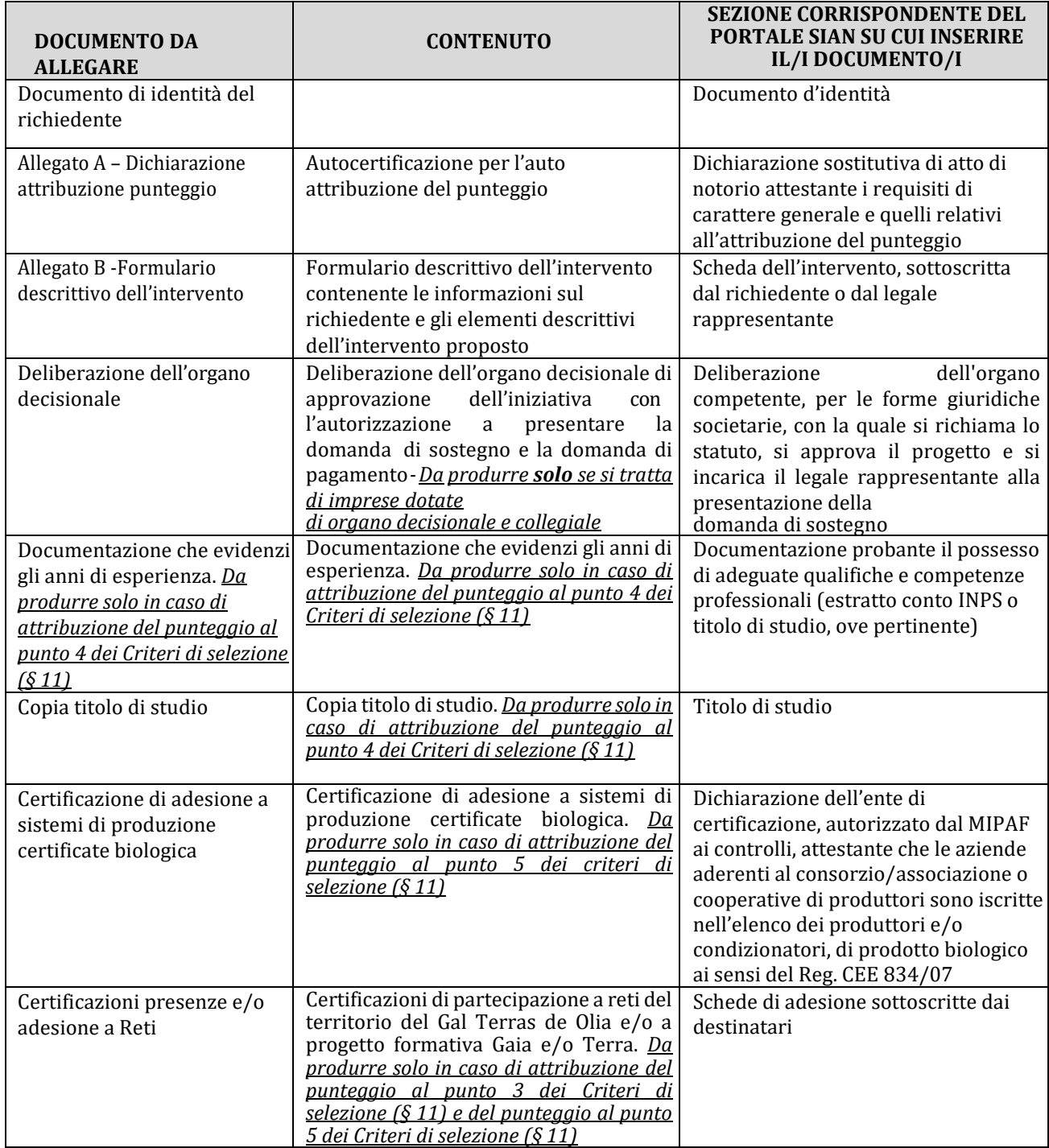

### **Gal Terras de Olia**

Via Vittorio Emanuele 78, Cuglieri - Sede Legale via Carlo Alberto 33 - gal.terrasdeolia@gmail.com

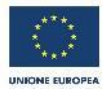

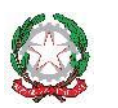

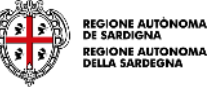

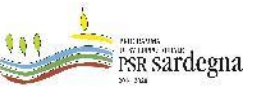

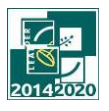

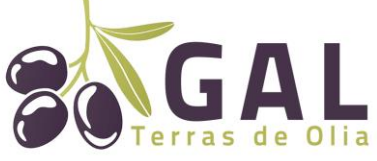

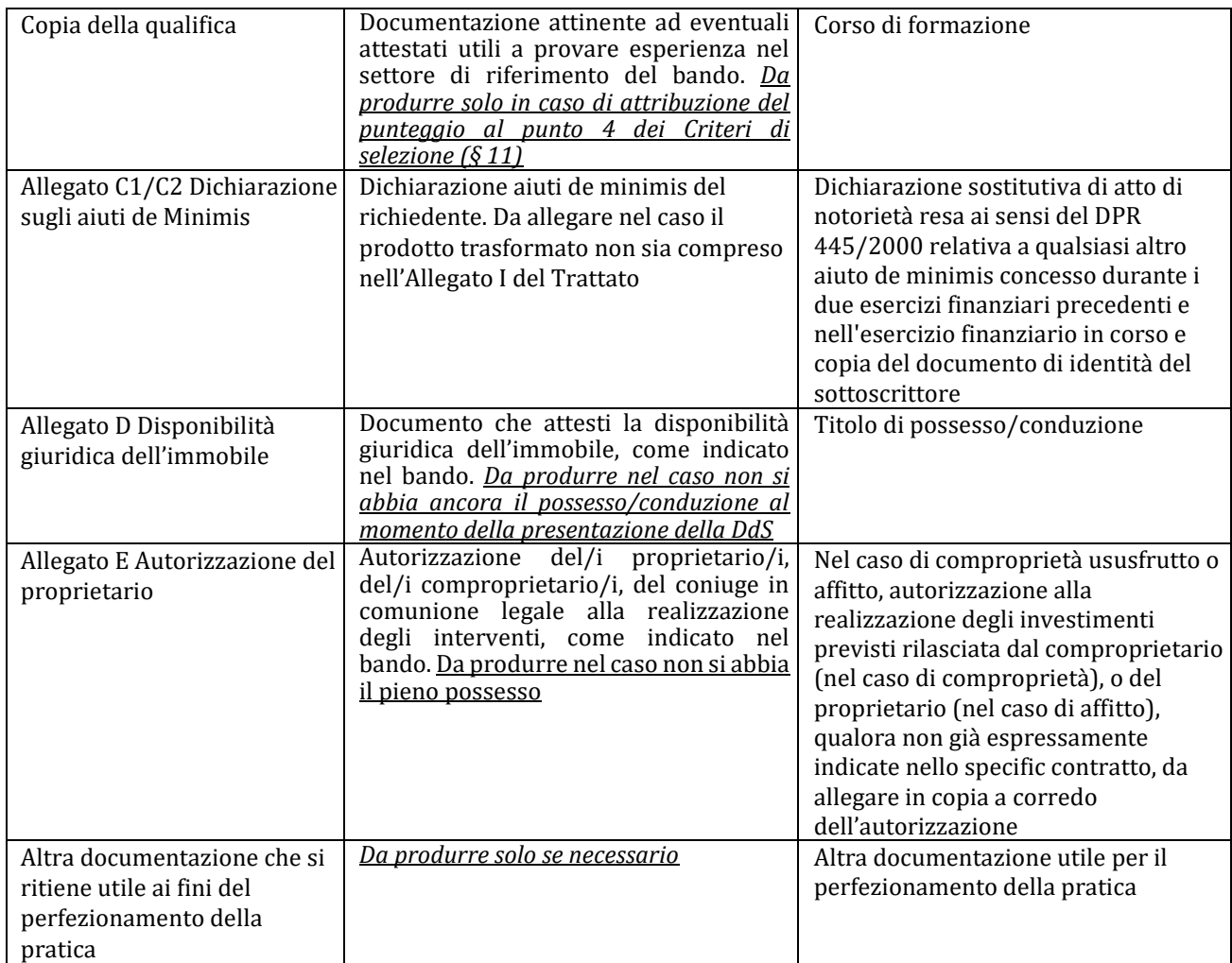

**Gal Terras de Olia**

Via Vittorio Emanuele 78, Cuglieri - Sede Legale via Carlo Alberto 33 - gal.terrasdeolia@gmail.com

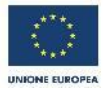

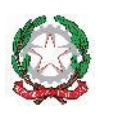

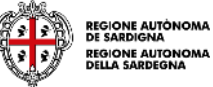

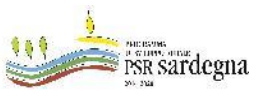

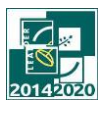